#### **Invalid GetMap Requests in WMS: two question marks**

*2008-10-13 08:42 AM - Andreas Neumann*

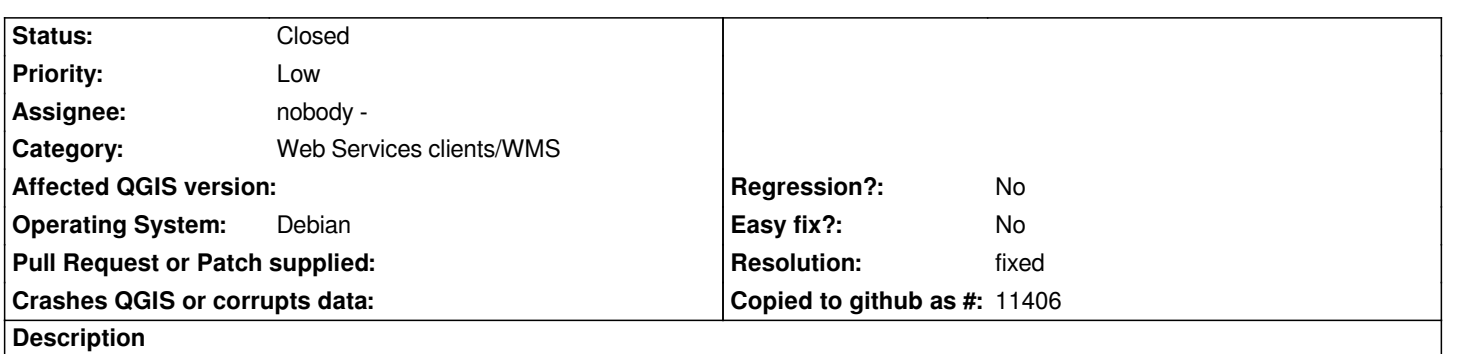

*I just compiled the latest QGIS trunk version and ran into the problem that the WMS plugin now generates invalid WMS requests. Did someone change the WMS functionality recently?*

*The problem is that it adds a second question mark in the REQUEST string, although the original connection string already contains a question mark.*

*Here is my original WMS connection string which works fine for the [[GetCapabilities]] request:*

*http://192.168.0.10/cgi/mapserv?map=/home/mapserverdata/orthofoto\_2006.map*

*Here is the connection string with two question marks that qgis generates:*

http://192.168.0.10/cgi/mapserv?map=/home/mapserverdata/orthofoto\_2006.map&?SERVICE=WMS&VERSION=1.1.1& [EQUEST=GetMap&BBOX=696445.925470,245312.612036,696779.574530](http://192.168.0.10/cgi/mapserv?map=/home/mapserverdata/orthofoto_2006.map),245536.794214&SRS=EPSG:21781&WIDTH=890&l =890&HEIGHT=599&LAYERS=orthofoto\_2006\_average,orthofoto\_2006\_bilinear&STYLES=&FORMAT=image/jpeg

*[Note the second question mark before the SERVICE parameter. I think this is rather simple to fix in the code. Just see if a question mark](http://192.168.0.10/cgi/mapserv?map=/home/mapserverdata/orthofoto_2006.map&?SERVICE=WMS&VERSION=1.1.1&REQUEST=GetMap&BBOX=696445.925470,245312.612036,696779.574530,245536.794214&SRS=EPSG:21781&WIDTH=890&HEIGHT=599&LAYERS=orthofoto_2006_average,orthofoto_2006_bilinear&STYLES=&FORMAT=image/jpeg) [is already present in the connection string and don't add one if it is.](http://192.168.0.10/cgi/mapserv?map=/home/mapserverdata/orthofoto_2006.map&?SERVICE=WMS&VERSION=1.1.1&REQUEST=GetMap&BBOX=696445.925470,245312.612036,696779.574530,245536.794214&SRS=EPSG:21781&WIDTH=890&HEIGHT=599&LAYERS=orthofoto_2006_average,orthofoto_2006_bilinear&STYLES=&FORMAT=image/jpeg)*

*Thanks for having a look at this bug.*

# **Associated revisions**

**Revision 84dc86ae - 2008-10-13 06:23 PM - Jürgen Fischer**

*fix #1346*

*git-svn-id: http://svn.osgeo.org/qgis/trunk/qgis@9475 c8812cc2-4d05-0410-92ff-de0c093fc19c*

### **Revision [17c044fc - 2008-10-13 06:23 PM - Jürgen](http://svn.osgeo.org/qgis/trunk/qgis@9475) Fischer**

*fix #1346*

*git-svn-id: http://svn.osgeo.org/qgis/trunk@9475 c8812cc2-4d05-0410-92ff-de0c093fc19c*

### **History**

**#1 - 2008[-10-13 09:23 AM - Jürgen Fischer](http://svn.osgeo.org/qgis/trunk@9475)**

*- Resolution set to fixed*

*- Status changed from Open to Closed*

*fixed in commit:17c044fc (SVN r9476)*

## **#2 - 2008-10-13 11:27 PM - Andreas Neumann**

*wow - this was one of the fastest bug fixes I ever experienced - thank you very much!*

## **#3 - 2009-08-22 12:57 AM - Anonymous**

*Milestone Version 1.0.0 deleted*